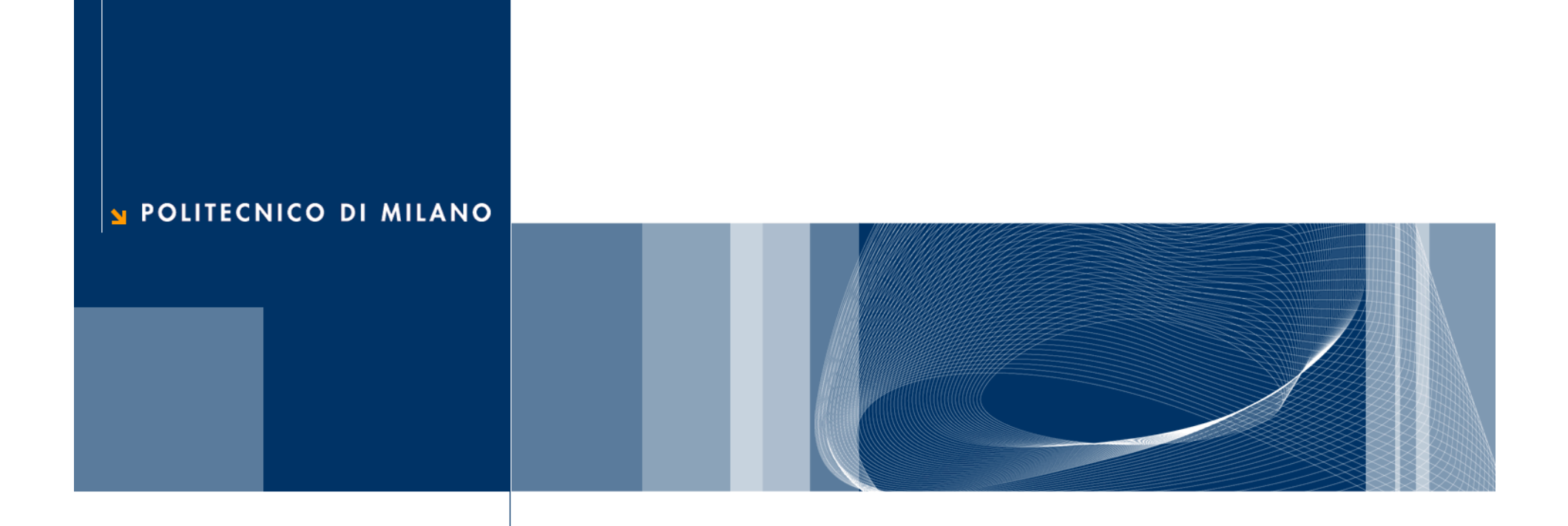

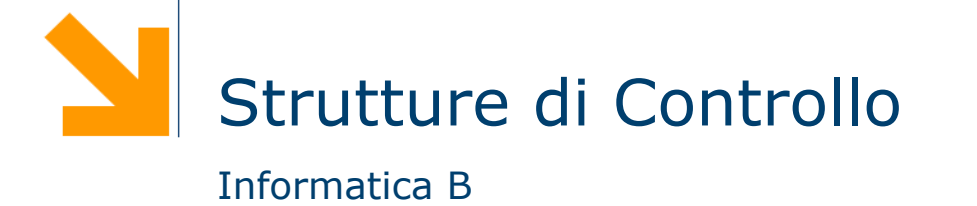

## Istruzioni condizionali

```
#include <stdio.h>
int main() 
{
    char c;
    printf("Inserire il carattere maiuscolo: ");
    scanf("%c", &c);
    printf("La traduzione e' %c\n",c+32); 
    return 0; 
}
```
### Istruzioni in sequenza

**□ Cosa succede se il carattere inserite non è una lettera** maiuscola?

### Istruzione condizionale if

q Consente di effettuare scelte nel flusso di esecuzione

- if (anni $>=18$ ) printf("Hai diritto al voto\n");
- if (sigaretteAlGiorno > 5) printf("Smetti di fumare\n");

if (<condizione>) statement;

G Semantica: lo statement viene eseguito solo se la condizione è vera

I

I

### Istruzione condizionale if

Q Consente di effettuare scelte nel flusso di esecuzione

if (anni  $>=18$ ) printf("Hai diritto al voto\n"); if (sigaretteAlGiorno >  $\frac{1}{2}$ printf("Smetti di fumare\n");

if (<condizione>) statement;

G Semantica: lo statement viene eseguito solo se la condizione è vera

I

I

□ L'istruzione condizionale if non deve essere seguita da un ;

# Le condizioni

- O Operatori relazionali
	- > maggiore
	- < minore
	- $\blacktriangleright$  >= maggiore o uguale
	- $\blacktriangleright$  <= minore o uguale
	- $\blacktriangleright$  == uguale
	- $\blacktriangleright$  != diverso
- $\Box$  Operatori logici
	- ► <condizione> && <condizione> AND
	- ▶ <condizione> || <condizione> OR
	- ▶ ! <condizione> NOT

# Esempi di condizioni

if 
$$
(5 \geq -4) \; / \; \text{vero} \; \text{*} \; /
$$

if  $(3! = 3)$  /\* falso \*/

$$
\text{if (2e12} < 3.42) \; \text{/* } \; \text{false} \; \text{*} \text{/}
$$

…

…

…

$$
\text{if } ('c' == 'd') \,\,\text{/* } false \,\,\text{*/}
$$

…

# if ('a' < 'c')  $/*$  vero \*/

…

### Esempi di condizioni composte

int a; char c;

- if (  $a>=5$  &&  $a<9$ ) /\* vero se  $5< a<9'$ /
- if (  $!(c \rangle = 'a' \& c \& c \& c' = 'z')$  ) printf ("%c non è una lettera minuscola\n",c);
- if (  $c < 'a' || c > 'z'$  ) /\* legge di De Morgan \*/ printf ("%c non è una lettera minuscola\n",c);
- $\Box$  L'ordine di esecuzione prevede prima gli operatori relazionali (>,<,! =,==, ecc.) e poi quelli logici (nell'ordine !, && e ||)
- **□** Nel dubbio usare sempre le parentesi ()

### Vero e falso in C

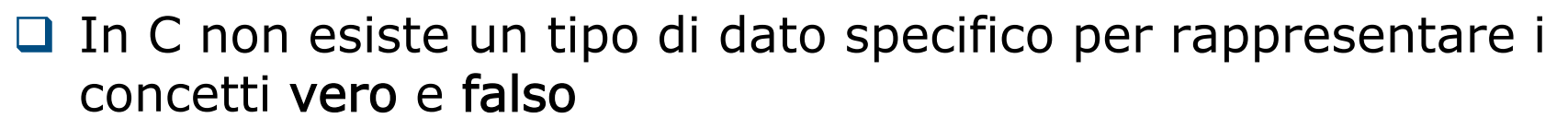

### $\Box$  Una condizione assume un valore intero pari a

- ► 0 se la condizione è falsa
- ► 1 se la condizione è vera
- □ In generale, ogni valore diverso da zero è considerato vero
	- $\blacktriangleright$  (3)  $\rightarrow$  VERO
	- $\blacktriangleright$  (1)  $\rightarrow$  VERO
	- $\triangleright$  ( a a )  $\rightarrow$  FALSO

## Vero e falso in C: esempio

```
/* Programma assicurazione.c */
#include <stdio.h>
```

```
int main()
{
   int anni, cc, giovane,altaCC;
   printf("Inserire l'eta': "); scanf("%d",&anni);
   printf("Inserire cilindarata: "); scanf("%d",&cc);
  giovane = (anni < = 20);altaCC = (cc>1400);
   if (giovane && altaCC)
      printf("Incremento: 70 per cento\n");
   if (giovane && !altaCC)
     printf("Incremento: 40 per cento\n");
   if (!giovane && altaCC)
     printf("Incremento: 10 per cento\n");
   if (!giovane && !altaCC)
      printf("Incremento: nessuno\n");
```
### return 0;

}

### Assegnamento ≠ Confronto

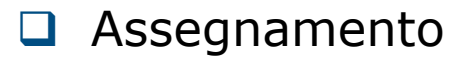

int 
$$
a = 0
$$
,  $b = 4$ ;

\n $a = b$ ;

\nprint(f "%d", a );

Q Confronto

int  $a = 0$ ,  $b = 4$ ; if ( $a == b$ ) printf( "uguali" );

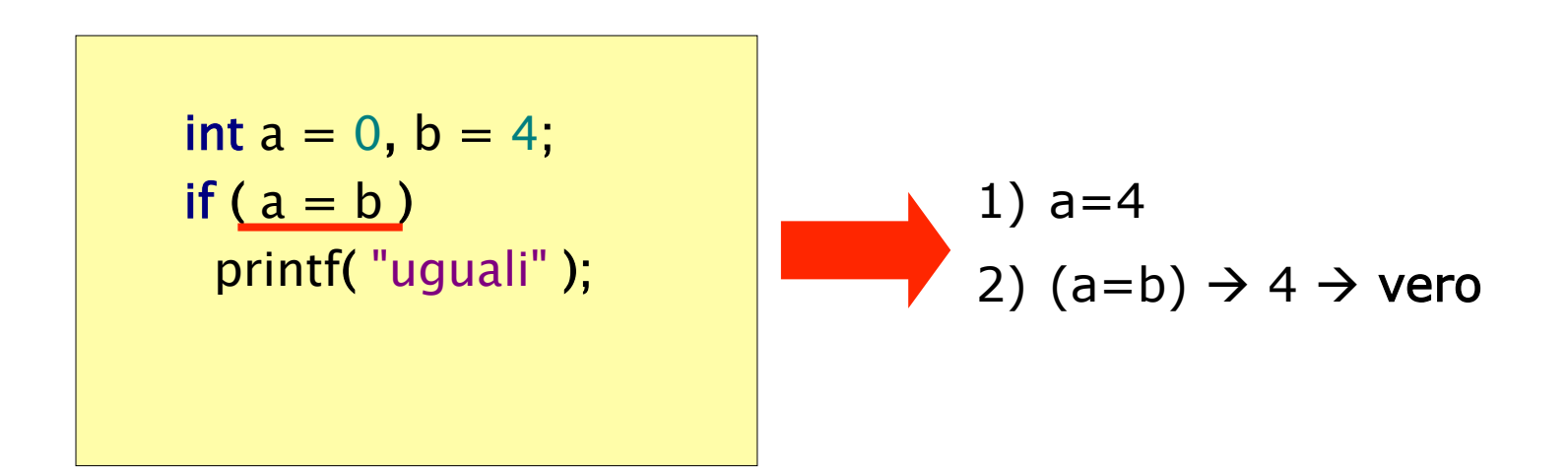

```
Istruzione if: esempio
```

```
#include<stdio.h> 
int main() 
{
   char c;
  printf("Inserire il carattere maiuscolo: ");
   scanf("%c", &c);
    printf("La traduzione e' %c\n",c+32);
    return 0; 
}
```
□ Se il carattere inserito non è una lettera maiuscola?

```
Istruzione if: esempio
```

```
#include<stdio.h> 
int main()
{
   char c;
   printf("Inserire il carattere maiuscolo: ");
   scanf("%c", &c);
  if (c>='A' && c<='Z'printf("La traduzione e' %c\n",c+32);
    return 0;
}
```
□ Se c è una lettera maiuscola eseguo la traduzione, altrimenti?

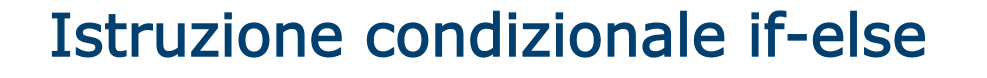

**□** Consente di scegliere fra due alternative nel flusso di esecuzione

```
if (anni>18)
   printf("Hai diritto al voto\n");
else
   printf("Non puoi votare\n");
```

```
if (a = = b)
```

```
printf("a e b sono uguali\langle n");
```

```
else
   printf("a e b sono diversi\n\langle n");
```

```
if (<condizione>) 
     statement; 
else 
     statement;
```
 $\Box$  Semantica: il primo statement viene eseguito solo se la condizione è vera, il secondo statement viene eseguito solo se lacondizione è falsa

```
Istruzione if-else: esempio
```

```
#include <stdio.h>
```

```
int main()
{
   char c;
   printf("Inserire il carattere maiuscolo: ");
   scanf("%c", &c);
  if (c>='A' && c<='Z'printf("La traduzione e' \&c\nn", c+32);
   else
```
printf ("Il carattere inserito non e' una lettera maiuscola\n");

```
 return 0;
```
### Statement composti

 $\Box$  Scrivere un programma che, letti due numeri individua quello maggiore e quello minore

```
#include <stdio.h>
```

```
int main()
{
   float max, min, temp;
   printf("Inserire il primo numero: ");
    scanf("%f", &max);
    printf("Inserire il secondo numero: ");
    scanf("%f", &min); 
   if (max \leqmin)
     temp = min;min = max;\mathsf{max} = \mathsf{temp};printf("max=%f - min=%f\n", max, min);
    return 0;
}
```
### Statement composti

 $\Box$  Scrivere un programma che, letti due numeri individua quello maggiore e quello minore

```
#include <stdio.h>
```

```
int main()
{
   float max, min, temp;
   printf("Inserire il primo numero: ");
    scanf("%f", &max);
    printf("Inserire il secondo numero: ");
    scanf("%f", &min); 
   if (max<min)
\mathcal{H}temp = min;min = max;
     max = temp;\left\{ \right\}printf("max=%f - min=%f\n", max, min);
    return 0;
}
```
# Scegliere fra molte alternative

### $#include <$ stdio h $>$

{

}

```
int main()
   int pesoMoneta;
   scanf("%d",&pesoMoneta);
   if (pesoMoneta==9)
      printf ("5 centesimi\n");
   if (pesoMoneta==16)
      printf ("10 centesimi\n");
   if (pesoMoneta==19)
      printf ("20 centesimi\n");
   if (pesoMoneta==35)
      printf ("50 centesimi\n"); 
    return 0;
```
Se non si verifica nessuna condizione?

# Scegliere fra molte alternative

#### #include<stdio.h>

```
int main()
{
   int pesoMoneta;
   scanf("%d",&pesoMoneta);
   if (pesoMoneta==9)
      printf ("5 centesimi\n");
      else if (pesoMoneta==16)
         printf ("10 centesimi\n");
         else if (pesoMoneta==19)
            printf ("20 centesimi\n");
            else if (pesoMoneta==35)
              printf ("50 centesimi\n"); 
              else 
                 printf("Non riconusciuta!");
```

```
 return 0;
```
}

### Poco leggibile

# Scegliere fra molte alternative

#### #include<stdio.h>

```
int main()
{
   int pesoMoneta;
   scanf("%d",&pesoMoneta);
   if (pesoMoneta==9)
      printf ("5 centesimi\n");
   else if (pesoMoneta==16)
      printf ("10 centesimi\n");
   else if (pesoMoneta==19)
      printf ("20 centesimi\n");
   else if (pesoMoneta==35)
      printf ("50 centesimi\n"); 
   else 
      printf("Non riconusciuta!");
```
#### return 0;

}

Esiste un costrutto specifico per le selezioni multiple!

# Scegliere fra molte alternative: switch

```
switch (<expr>)
{
   case <v1>: statement;
          statement;
 ...
          break;
   ...
   case <vN>: statement;
          statement;
 ...
          break;
   default: statement;
 ...
}
```
- $\Box$  Il break serve a terminare la sequenza di istruzioni da eseguire
- $\Box$  Se non viene specificato il break, l'esecuzione prosegue al caso successivo
- □ Il default è opzionale e viene eseguito se non si verifica nessuno dei prec

# Scegliere fra molte alternative: switch

```
switch (<expr>)
{
   case <v1>: statement;
          statement;
 ...
          break;
   ...
   case <vN>: statement;
          statement;
 ...
          break;
   default: statement;
 ...
}
```
- $\Box$  Il break serve a terminare la sequenza di istruzioni da eseguire
- $\Box$  Se non viene specificato il break, l'esecuzione prosegue al caso successivo
- □ Il default è opzionale e viene eseguito se non si verifica nessuno dei prec

# Lo switch: distributore automatico

```
#include <stdio h>
```
}

```
int main()
{
   int pesoMoneta;
   scanf("%d",&pesoMoneta);
   switch(pesoMoneta)
  { }^{\prime} case 9: printf ("5 centesimi\n"); break;
     case 16: printf ("10 centesimi\n"); break;
     case 19: printf ("20 centesimi\n"); break;
      case 35: printf ("50 centesimi\n"); break;
   }
   return 0;
```
# Lo switch: distributore automatico

```
#include <stdio.h>
```

```
int main()
{
    int pesoMoneta;
    scanf("%d",&pesoMoneta);
    switch(pesoMoneta)
\{case 9: printf ("5 centesimi\langle n \rangle; break;
      case 16: printf ("10 centesimi\n"); break;
      case 19: printf ("20 centesimi\langle n \rangle; break;
       case 35: printf ("50 centesimi\n"); break;
      default: printf("Moneta non riconosciuta\n");
 }
    return 0;
```
}

# Ripetere le istruzioni più volte…

 $\Box$  Supponiamo di voler trasformare 3 lettere maiuscole in minuscole: ...

```
printf("Inserire il carattere maiuscolo: ");
```
scanf("%c", &c);

if  $(c) = A'$  &&  $c \leq f' = f'$ 

printf("La traduzione e' %c\n", $c+32$ );

printf("Inserire il carattere maiuscolo: ");

scanf("%c", &c);

...

if  $(c>='A'$  &&  $c<='Z'$ 

printf("La traduzione e'  $\&c\n$ n",  $c+32$ ); printf("Inserire il carattere maiuscolo: "); scanf("%c", &c);

if  $(c>='A'$  &&  $c<='Z'$ 

printf("La traduzione e' %c\n",c+32);

È proprio necessario ripetere più volte lo stesso pezzo di codice?

### Il ciclo for

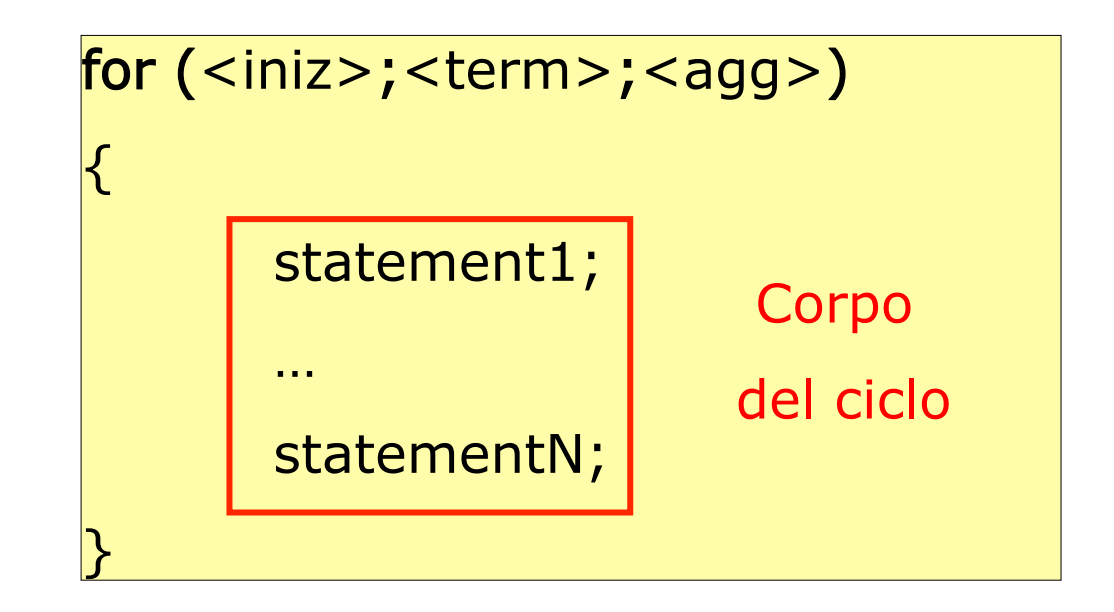

### Il ciclo for

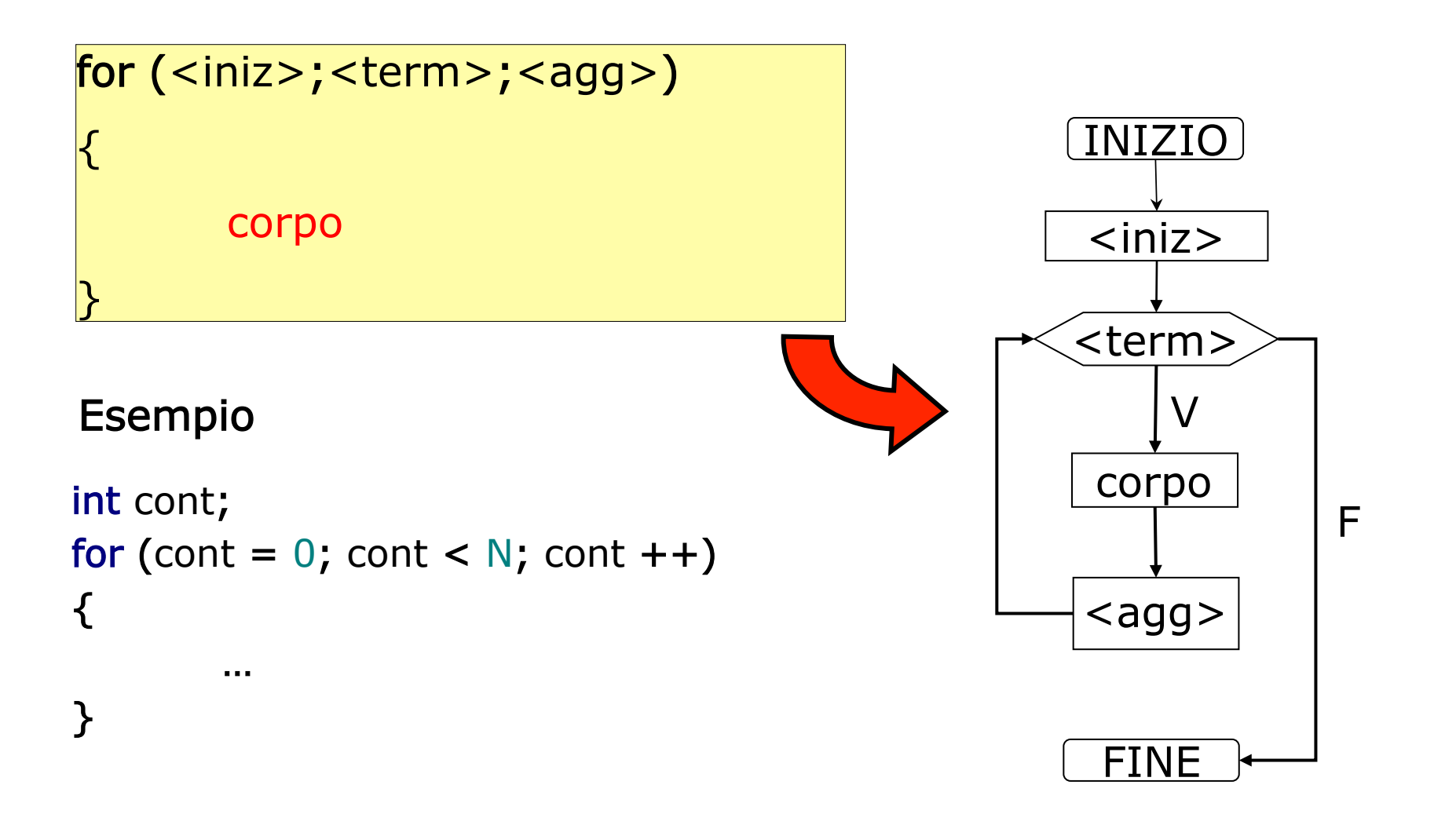

## Il ciclo for: esempio

G Scrivere un programma per trasformare tre lettere maiuscole in minuscole

```
#include<stdio.h> 
int main()
{
    char c;
    int cont;
  for (cont = 0; cont < 3; cont ++)
\{ {
      printf("Inserire il carattere maiuscolo: ");
      scanf("%c", &c);
     if (c>='A' && c<='Z')
        printf("La traduzione e' %c\n",c+32);
    }
    return 0;
}
```

```
Il ciclo for: esempio 2
```

```
#include <stdio.h>
```

```
int main()
```
Il ciclo for consente di eseguire un numero di iterazioni definito run-time!

```
{
   char c;
   int cont,N;
   printf("Quante lettere vuoi convertire? ");
   scanf("%d",&N);
  for (cont = 0; cont < N; cont ++)
\{ printf("Inserire il carattere maiuscolo: ");
      scanf("%c", &c);
     if (c>='A' && c<='Z')
        printf("La traduzione e' %c\n",c+32);
 }
   return 0;
}
```
# Il ciclo while

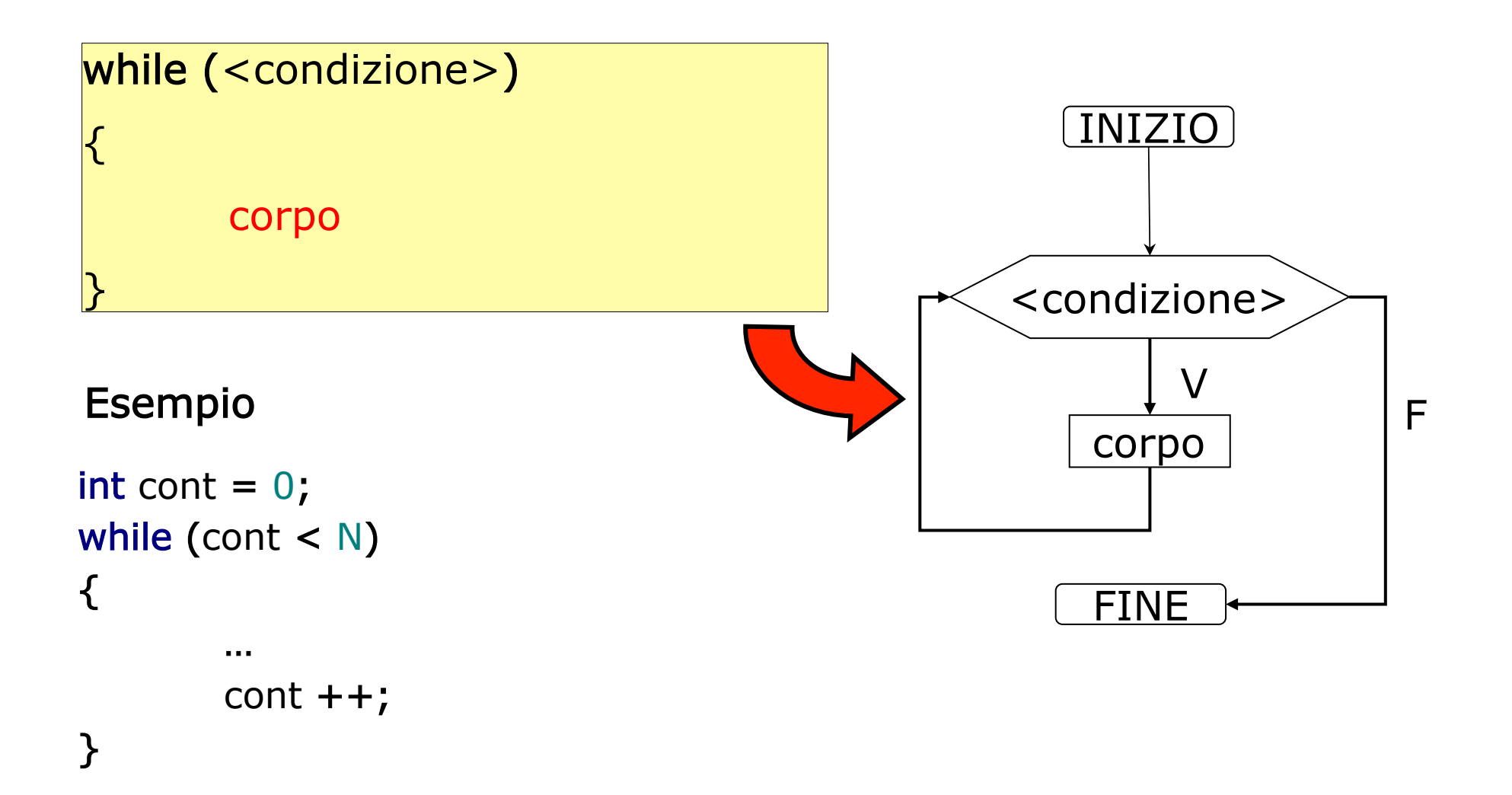

```
Il ciclo while: esempio
```

```
#include<stdio.h>
```

```
int main()
{
```

```
 char c;
```

```
printf("Inserire una lettera maiuscola: ");
 scanf("%c", &c);
```

```
while (c>='A' && c<='Z')
   {
    printf("La traduzione e' \&c\nn",c+32);
   printf("Inserire una lettera maiuscola: ");
  scanf("%c", &c); 
 }
```

```
 return 0;
```
}

# Il ciclo do-while

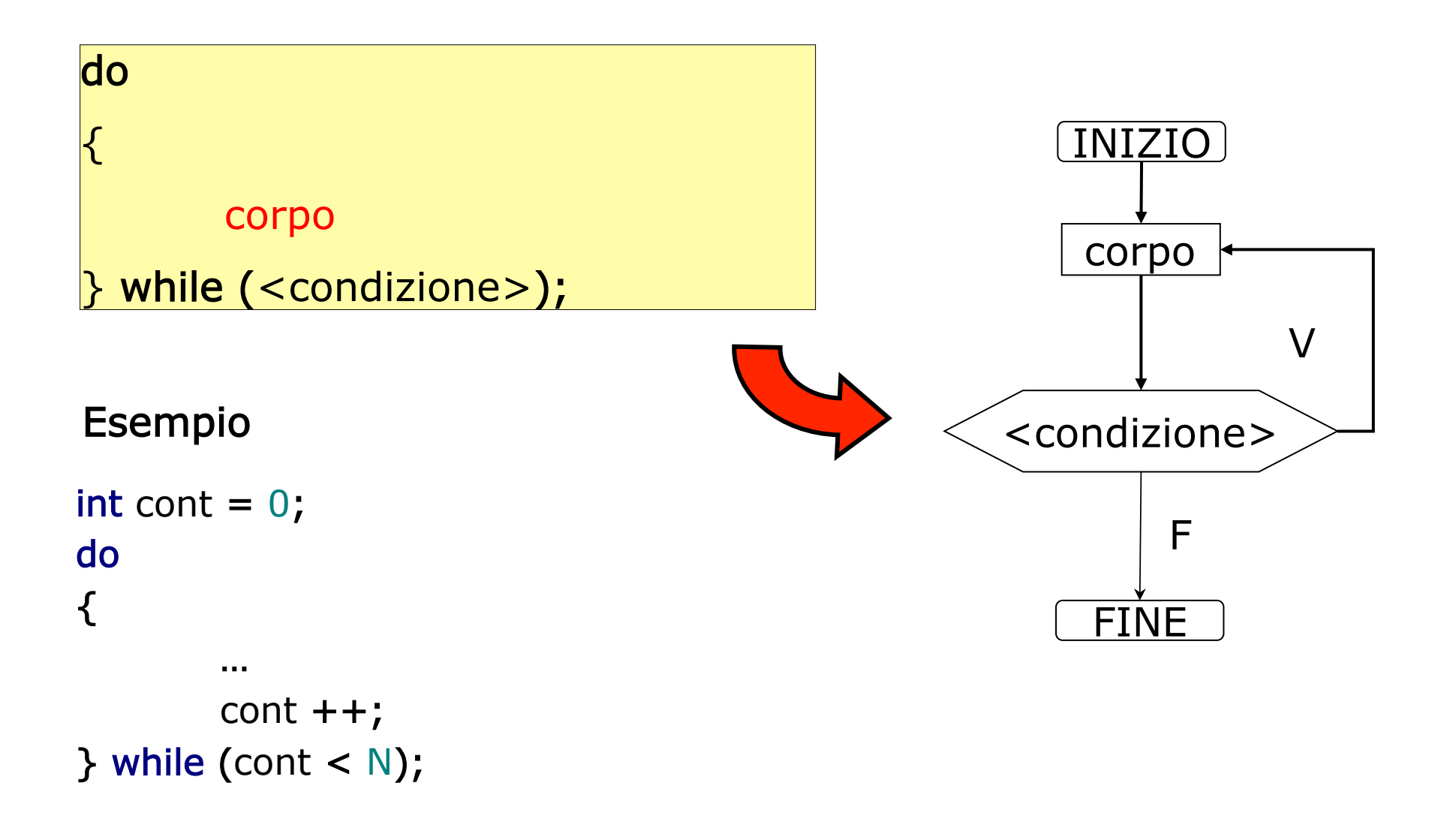

# Il ciclo do-while: esempio

### $#include <$ stdio.h>

```
int main()
{
   char c;
   do
   {
     printf("Inserire una lettera maiuscola: ");
      scanf("%c", &c); 
     if (c>='A' && c<='Z')
        printf("La traduzione e' %c\n",c+32);
   }while (c>='A' && c<='Z');
```

```
 return 0;
```
}

**Daniele Loiacono** 

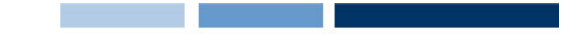

### Istruzioni break e continue

□ L'istruzione break all'interno di un ciclo lo interrompe immediatamente:

```
for (i=0; i<10; i++) {
   scanf("%d",&x);
  if (x < 0) break;
```

```
}
```
 $\Box$  L'istruzione continue passa direttamente all'iterazione seguente

```
for (i=0; i<10; i++) {
   scanf("%d",&x);
  if (x < 0) continue;
```
}